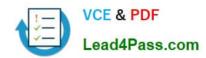

# 1Z0-228<sup>Q&As</sup>

PeopleSoft General Ledger 9

# Pass Oracle 1Z0-228 Exam with 100% Guarantee

Free Download Real Questions & Answers PDF and VCE file from:

https://www.lead4pass.com/1Z0-228.html

100% Passing Guarantee 100% Money Back Assurance

Following Questions and Answers are all new published by Oracle
Official Exam Center

- Instant Download After Purchase
- 100% Money Back Guarantee
- 365 Days Free Update
- 800,000+ Satisfied Customers

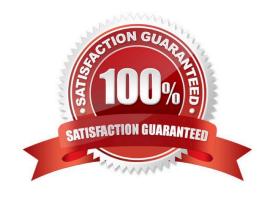

## https://www.lead4pass.com/1Z0-228.html

### **QUESTION 1**

| Identify the three People | leSoft InterUnit Methods |
|---------------------------|--------------------------|
|---------------------------|--------------------------|

- A. Pairs
- B. Direct
- C. Indirect
- D. Matching
- E. Compare

Correct Answer: ABC

### **QUESTION 2**

Which three levels represent the hierarchy of journal error processing?

- A. Ledger
- B. Source
- C. Account
- D. As of Date
- E. Department
- F. Business Unit

Correct Answer: ABF

## **QUESTION 3**

Which three items must be completed on the Import Journals Now page?

- A. Date
- B. User ID
- C. Password
- D. Business Unit
- E. Ledger name
- F. URL to PeopleSoft database

Correct Answer: BCE

# https://www.lead4pass.com/1Z0-228.html

2021 Latest lead4pass 1Z0-228 PDF and VCE dumps Download

### **QUESTION 4**

Which action would require a change to the delivered fields in the Standard Ledger Template?

- A. creating a new Ledger
- B. customizing the system
- C. creating a new Business Unit
- D. creating a new Ledger Group
- E. creating or changing Calendars
- F. activating or removing a ChartField

Correct Answer: F

### **QUESTION 5**

Which two statements describe SpeedTypes?

- A. Use of SpeedTypes can reduce keying errors.
- B. SpeedTypes use trees for efficiency.
- C. Use of SpeedTypes can greatly improve efficiency by saving keystrokes
- D. SpeedTypes are shared with PeopleSoft Payables.
- E. SpeedTypes are used as a trigger for certain processes.

Correct Answer: AC

1Z0-228 VCE Dumps

1Z0-228 Practice Test

1Z0-228 Study Guide

To Read the Whole Q&As, please purchase the Complete Version from Our website.

# Try our product!

100% Guaranteed Success

100% Money Back Guarantee

365 Days Free Update

**Instant Download After Purchase** 

24x7 Customer Support

Average 99.9% Success Rate

More than 800,000 Satisfied Customers Worldwide

Multi-Platform capabilities - Windows, Mac, Android, iPhone, iPod, iPad, Kindle

We provide exam PDF and VCE of Cisco, Microsoft, IBM, CompTIA, Oracle and other IT Certifications. You can view Vendor list of All Certification Exams offered:

https://www.lead4pass.com/allproducts

# **Need Help**

Please provide as much detail as possible so we can best assist you. To update a previously submitted ticket:

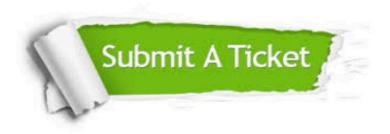

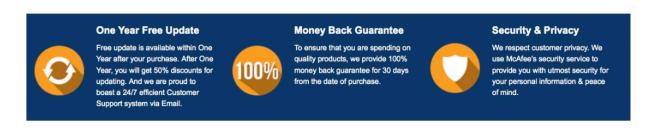

Any charges made through this site will appear as Global Simulators Limited.

All trademarks are the property of their respective owners.

Copyright © lead4pass, All Rights Reserved.